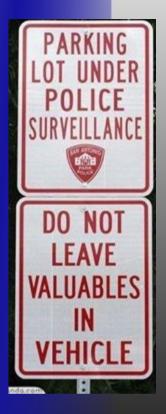

# Am I Being Spied On?

Low-tech Ways Of Detecting High-tech Surveillance

Dr. Phil @ppolstra http://philpolstra.com

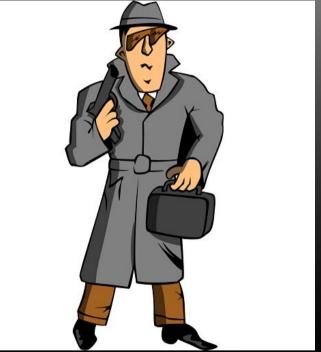

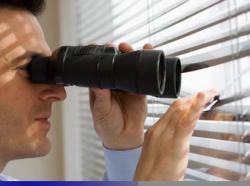

# What this talk is about

- Determining if you are a victim of spying
  - Video surveillance
  - Tailing
  - Audio eavesdropping
  - Devices embedded in your computer, tablet, or smart phone

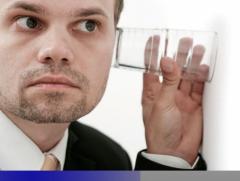

# Why you should care

- Government assault on Constitution is well known
- Local governments
- Competitors
- Stalkers

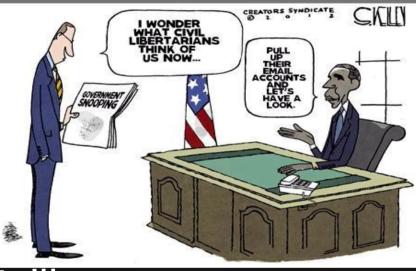

People who just don't like you

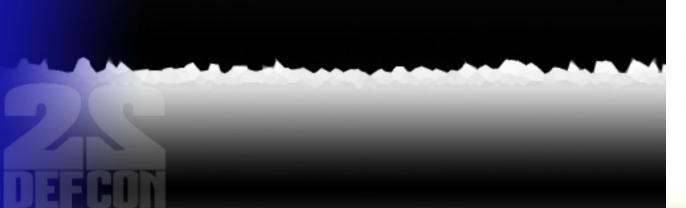

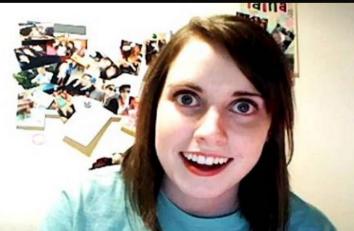

### Video surveillance

# Common flaw all night vision cameras share

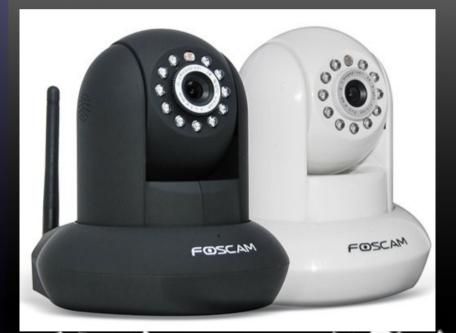

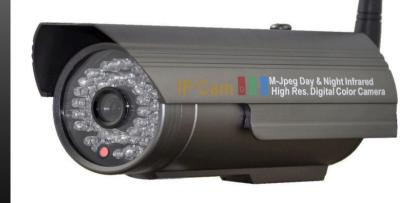

# Detecting this flaw with any digital camera

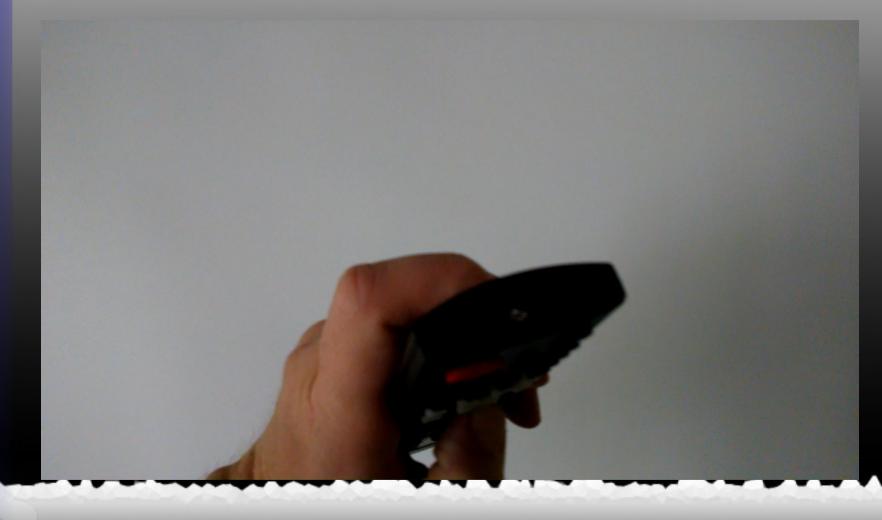

# Finding a camera with a phone

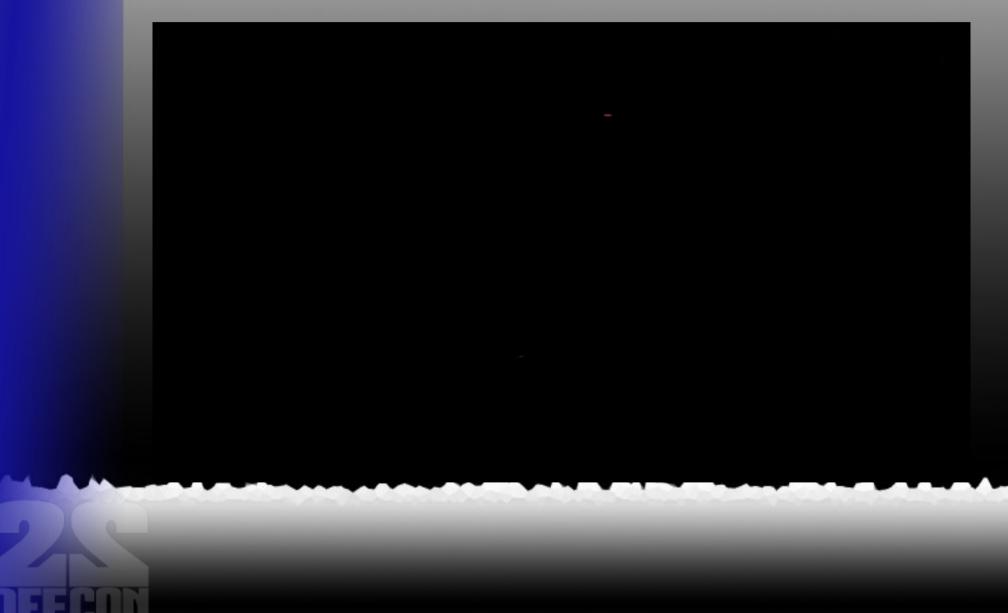

#### **Other Ways to Detect IR**

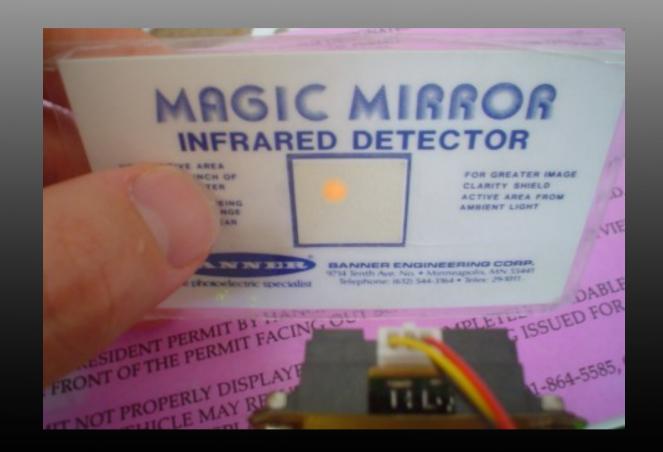

## **Detecting wireless cameras**

# Free way: Android tablet or smartphone (ad hoc nets)

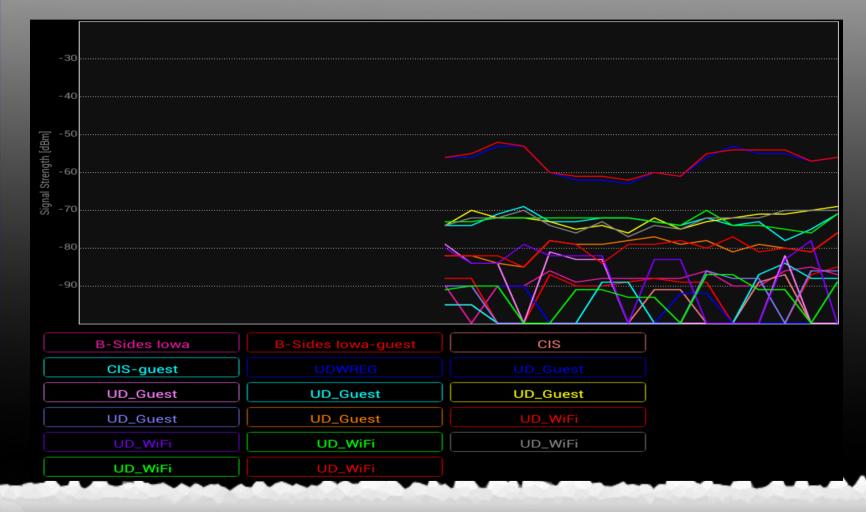

#### Inexpensive way: BeagleBone based system

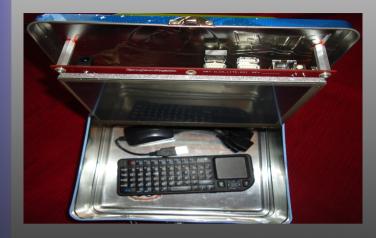

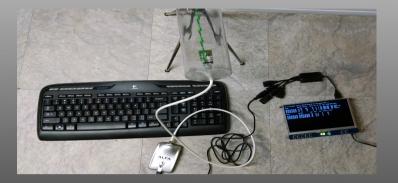

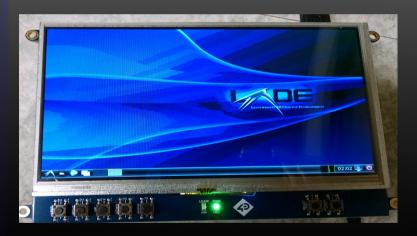

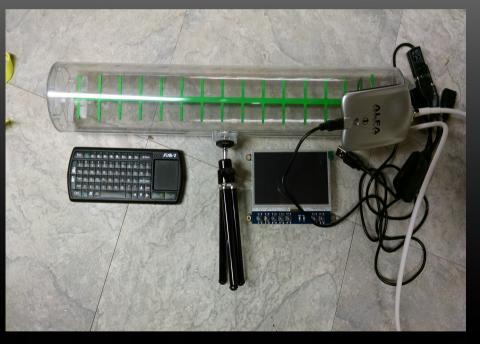

#### Simple way using Airodump-ng

|   | CH 1 ][ Elapsed:  | 14 mins ][ 2014-01-0 | 94 02:18 | ][ fix | ed char | nnel mon0: -1 |                |
|---|-------------------|----------------------|----------|--------|---------|---------------|----------------|
|   | BSSID             | PWR RXQ Beacons      | #Data,   | #/s C  | H MB    | ENC CIPHER    | AUTH ESSID     |
| 1 | 48:F8:B3:2B:02:DF | -29 100 8103         | 386      | 0      | 1 54e   | WPAZ CCMP     | PSK ptnet      |
| 1 | 00:23:69:87:48:64 |                      | 349      | Θ      | 1 54e   | WPA2 CCMP     | PSK cohenfam   |
| 4 | 08:86:3B:3E:16:00 |                      | 110      | 0      | 1 54e   | WPAZ CCMP     | PSK belkin.600 |
|   | 58:6D:8F:95:02:F2 |                      | 2        | 0      | 1 54e   | WPAZ CCMP     | PSK Zeus       |
|   | BSSID             | STATION              | PWR F    | late   | Lost    | Packets Pro   | bes            |
|   | 48:F8:B3:2B:02:DF | 34:BB:26:9D:39:D7    | -20      | 1e- 1  | 0       | 200           |                |
|   | 48:F8:B3:2B:02:DF | E8:AB:FA:12:F5:A6    | -29      | 1e- 1  | 1       | 102           |                |
| J | 48:F8:B3:28:02:DF | 00:17:C4:C4:82:82    | -33      | 1 -54  | 0       | 22            |                |
|   | 48:F8:B3:2B:02:DF | 40:FC:89:8C:E8:23    | -46      | 1e- 1  | 0       | 24            |                |
|   | 00:23:69:87:48:64 | 68:9C:70:D2:86:78    | -73      | 2e- 1  | 0       |               | ohenfam        |
|   |                   |                      |          |        |         |               |                |

#### **Slightly more sophisticated with Python**

#!/usr/bin/env python
from scapy.all import \*
import os, sys, time, operator
interface = "mon0"
clientsIKnow = { }

os.system('clear')
try:
 while True:
 sniff(iface=interface, prn=sniffClientStrength, timeout=2)
 if clientslKnow:
 sorted\_list = sorted(clientslKnow.items(), key=lambda x: x[1], reverse=True)
 for item in sorted\_list:
 print item[0], item[1]
 time.sleep(1)
 os.system('clear')
 clientslKnow.clear()
 sorted\_list = []
except KeyboardInterrupt:
 pass

if \_\_name\_\_ == '\_\_main\_\_':

main()

### **More sophisticated Way**

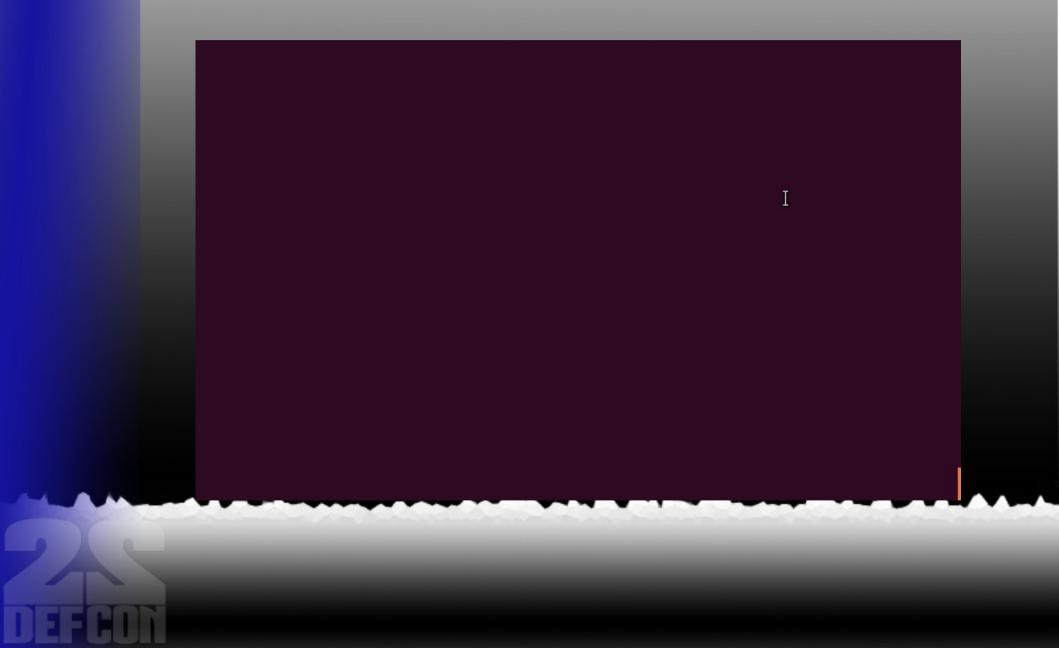

#### Moderately expensive way: Detecting signals in licensed bands

- Use an Linear Technologies LTC5582 RMS RF power detector
- Measure LTC5582 output on volt meter or BeagleBone or ??
- Bandpass filters can be used to look at individual frequency bands

#### **Moderately Expensive Way**

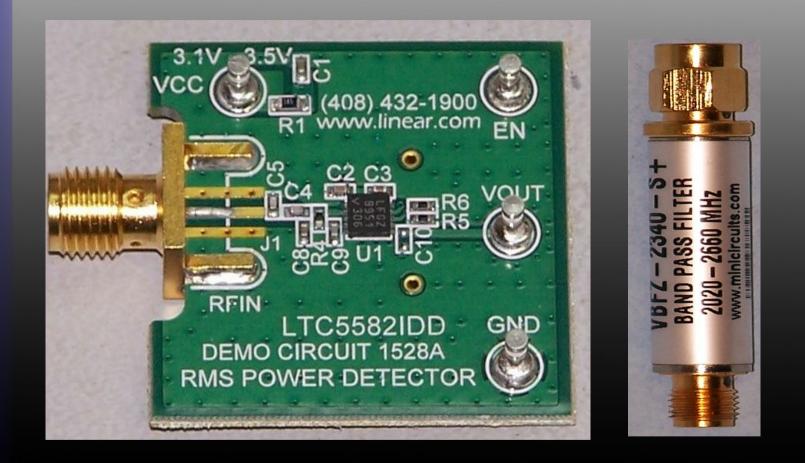

#### **Moderately Expensive Way**

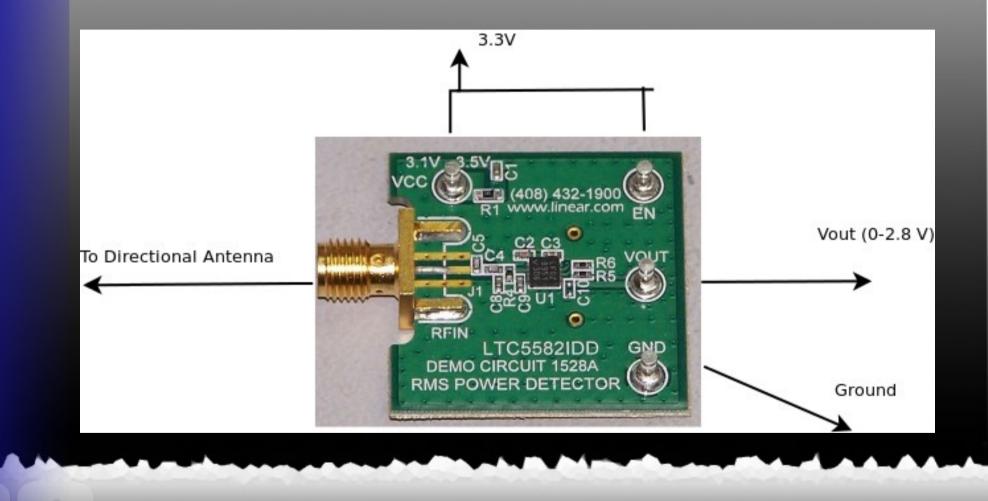

#### **Physical surveillance**

#### Tailing

- Common vehicles used
- Standard techniques
- Stakeout
  - Common vehicles used
  - Standard techniques

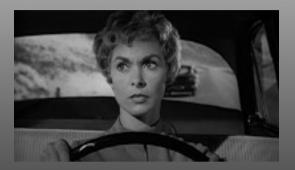

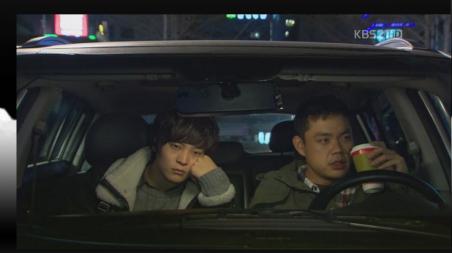

# Tailing Vehicles

- Non-government spies choose vehicles to blend in
  - Probably not the red Ferrari behind you
  - Likely vehicles
    - Bland colored Honda or Toyota sedan
    - Bland colored SUV
    - Whatever is commonly seen in the area
- Government spies drive vehicles issued to them
  - Black SUV
  - Crown Victoria
  - Other vehicles tool

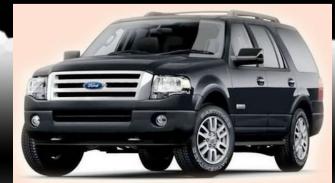

## **General Tailing Techniques**

- Follow distance varies from about 2 cars behind to a block
- Bumper beeper may be used to extend follow distance to 0.5 – 10.0 miles
- Tail is generally considered blown if subject has 3 suspicious impressions

# Single Car Tailing

- Generally will be closer than multi-car tails
- More likely to follow traffic laws
- May use a bumper beeper to help relocate the subject if lost

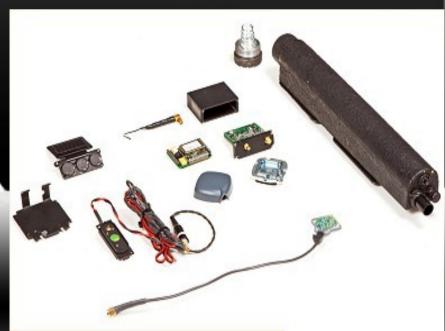

# **Multi-car Tailing**

- In most cases everyone is behind the subject
- Some cars may be on parallel streets
  - More likely in urban areas
- Tailing vehicles may change relative positions
- Vehicles might occasionally appear to go a different direction only to rejoin later

# **Combating Tailing**

#### • Look!

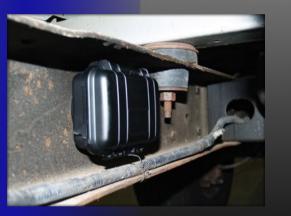

- Check around your car for trackers
- Watch for vehicles who seem to be behind you for long distances
- Watch for vehicles that go away and then come back

# **Combating Tailing (contd)**

Detect electronic devices

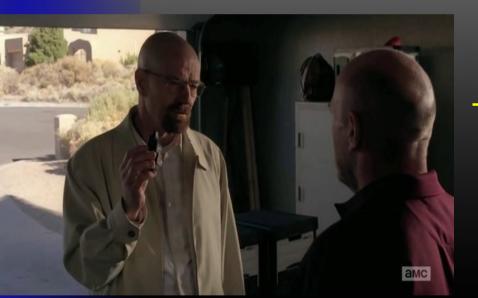

Use the previously describe RF detection system without any filters

 Scan the AM radio band on your car radio before you go

- Many homemade or privately available trackers operate in this frequency band
- If you hear nothing but a strong tone it is probably a tracker on your car!

# **Combating Tailing (contd)**

- Active techniques
  - Drag a few traffic lights
  - Take unusual routes
  - Drive through residential neighborhoods
  - Take a few alleys or deserted side streets
  - Occasionally park for no reason

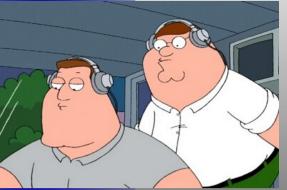

# **Stakeout Vehicles**

- Same vehicles used in tailing may be used
- Additional vehicles might be used
  - SUV
  - Commercial vans
  - Pickup trucks with toppers

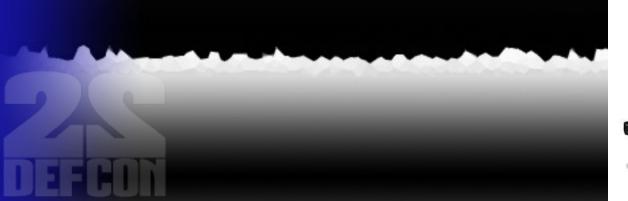

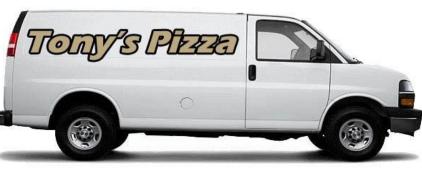

## Combating Stationary Surveillance

#### • Look!

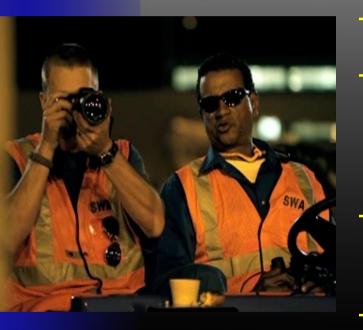

People in parked vehicles

- Construction/utility workers who are around too long or appear to be doing nothing
- Commercial vans parked for extended periods
- Anyone with view of all your exits

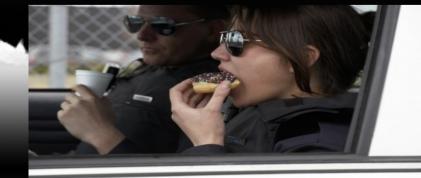

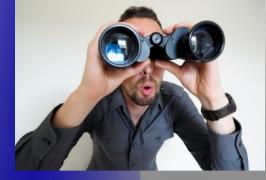

# **Combating Stationary Surveillance (contd)**

#### Active techniques

- Get out your binoculars and spy back
- Run outside and jump in your car
  - Run back inside and see if anyone seems to notice
  - Drive around the block and see if anyone followed you

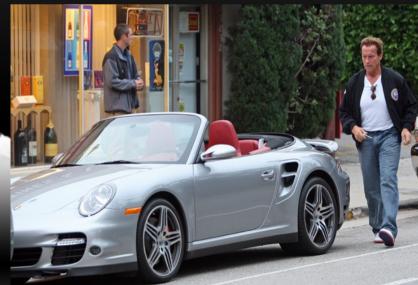

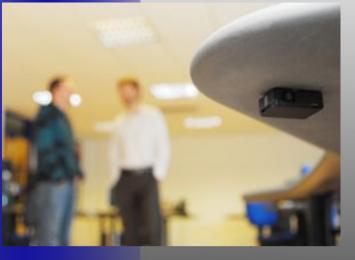

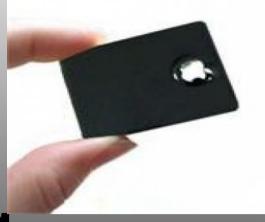

# Audio bugging

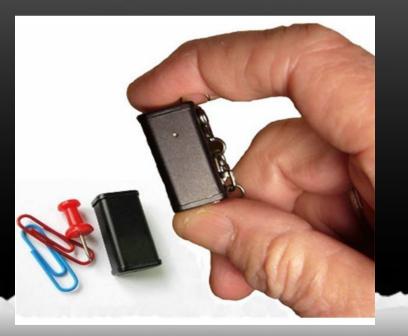

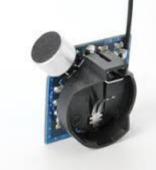

# **Detecting active bugs**

- Free way: analog AM/FM radio might detect some bugs
- Inexpensive way: USB TV Tuner Software Defined Radio (SDR)
  - Can detect signals in 50 MHz 2 GHz
  - Commercial bugs are usually 10 MHz 8 GHz
- Moderately expensive way: Broadband amplifier connected to TV antenna
- Expensive way: Drop \$500 on a commercial detector

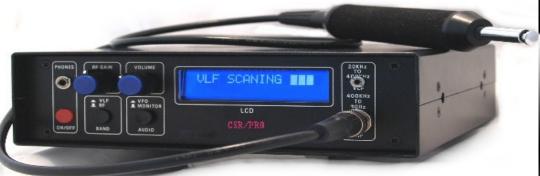

### **Detecting bugs with a radio**

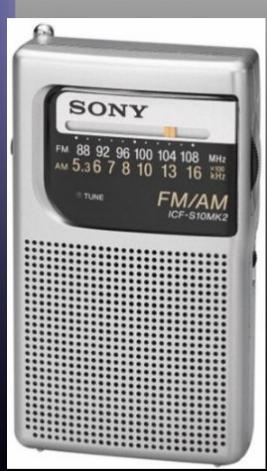

Must be analog

Scan through the AM/FM bands to see if you can hear the audio you are generating

 Works with only the simplest bugs

## **Detecting passive bugs**

- Must try to excite bug with RF in correct band
- If you are close enough and the signal is strong can still work with wrong frequency
- Detection is same as active bugs

# **Exciting the bug**

- Free way: Blast it with 2.4 GHz from your Alfa
- Inexpensive way: Noisy broadband transmitter attached to TV antenna

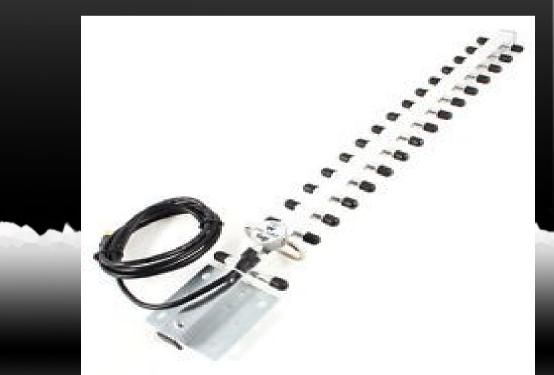

# Bugs in your computing devices

Bugs can be installed by

- intercepting shipments
- "service" professionals
- spies in your local IT staff
- pissed off guy in your office

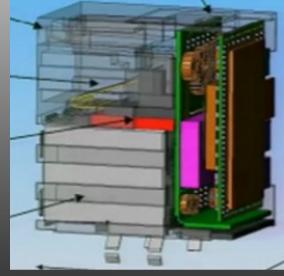

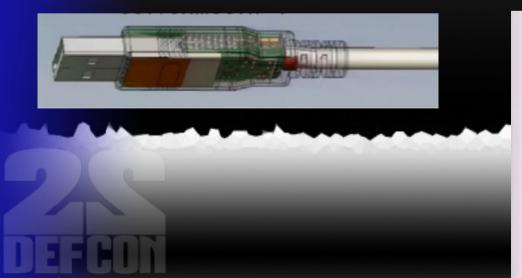

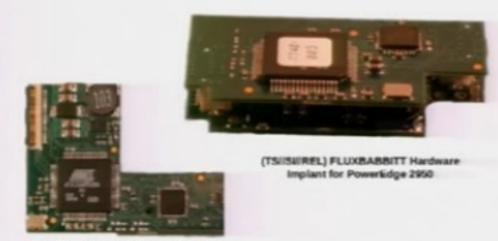

(TSISIIREL) FLUXBABBITT Hardware

# **Detecting bugs**

- Free way: Look!
  - Bugging devices can be installed externally
  - I described a small dropbox easily hidden behind a computer at DC21
  - Same dropbox is easily hidden in other items on your desk
    - Example: Dalek desktop defender
    - Example: TARDIS
- Check every device connected to your computer especially USB and network

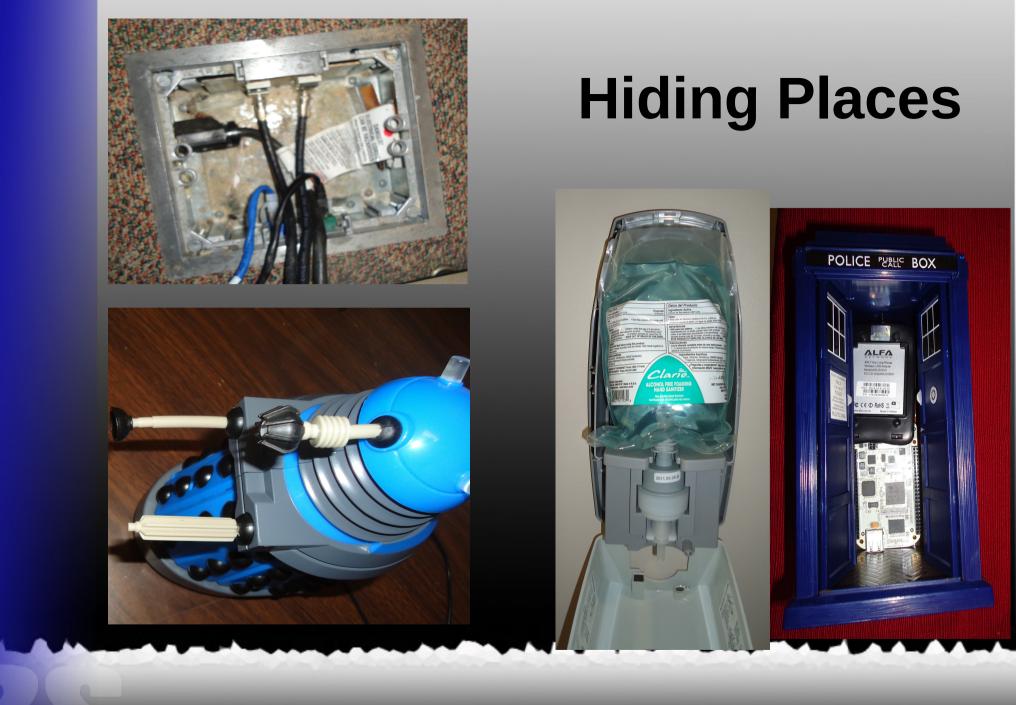

## **Bugs may be internal**

- Open the case and look for obvious signs
- Pictures of NSA devices have been leaked
- Inexpensive way: Current leaks
  - Bugs need current to run
  - Turned off devices shouldn't draw any power

#### A modified universal laptop power supply can be used to detect this current leakage • Modify the power supply to detect current

- For laptop or phone remove the battery and measure current with device "off"
  - Current flow indicates possible bug
- For tablet fully charge the battery
  - Measure the current flow
  - Small current might indicate issue with charging circuit or battery
  - If the current peaks when you speak or move in view of the camera there may be a bug

### Laptop Adapter

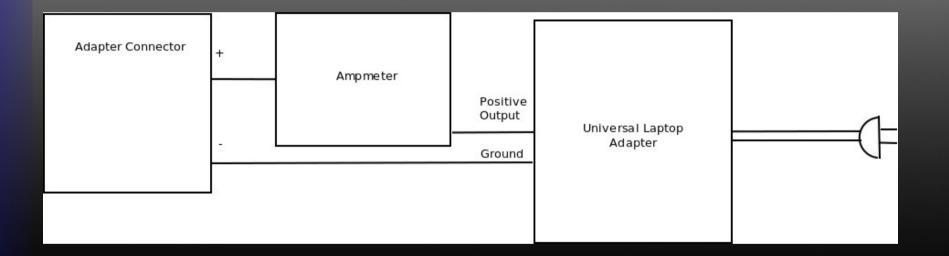

# **Laptop Adapter**

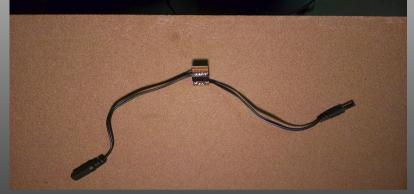

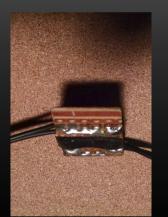

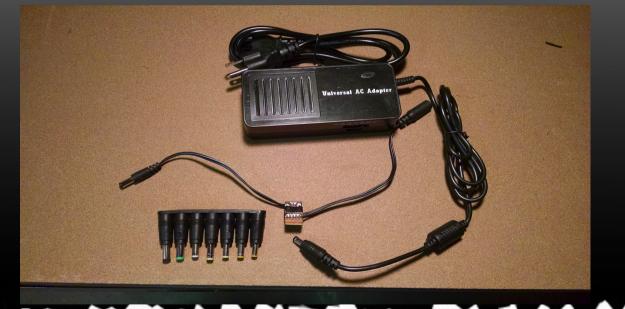

#### For a desktop computer

- Physical inspection is best
  - Can attempt to detect leakage current with Kill o Watt or similar
- Many computer power supplies leak current so this is not conclusive
- Desktop bug might only work when computer is on

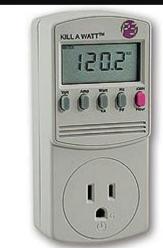

## **Passive bugs**

- Excite as described for passive audio bugs
- Use same techniques as described above to detect excited bug
- Won't detect all passive bugs (such as the expensive NSA bugs)

## Summary

- Chose your level of paranoia
- Even if you aren't paranoid you can still detect many spying activities at no cost
- Truly paranoid can still test without financial ruin

### References

- Hacking and Penetration Testing with Low Power Devices by Philip Polstra (Syngress, 2014)
- Jacob Appelbaum talk on NSA spy device catalog https://www.youtube.com/watch? v=vILAlhwUgIU

## **Questions?**

- Come see me after
- @ppolstra on Twitter
- Http://philpolstra.com or http://polstra.org
- More info on BeagleBone drones

Hacking and Penetration Testing with Low Power Devices

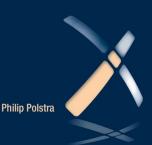